## 1. Folgen Sie uns auf Facebook

Ab sofort erhalten Sie Informationen zu regionalen Veranstaltungen, zu Öffnungszeiten der Servicecenter Freiburg, Offenburg, Emmendingen und Lahr und Tipps zu Ihrer Gesundheit auf dem regionalen Facebook-Kanal der IKK classic.

Folgen Sie uns! **facebook.de/ikkclassicfreiburg**

## 2. Start der elektronischen Patientenakte (ePA)

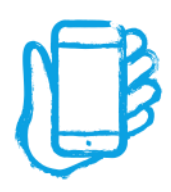

Mit ihrer Hilfe sollen wichtige Daten im Notfall dank der ePA schneller zur Verfügung stehen und Doppeluntersuchungen vermieden werden. Das Wichtigste: Sie behalten dabei die Kontrolle über Ihre Gesundheits-daten. Sie können selbst bestimmen, ob Sie die Daten in der elektronischen Akte speichern lassen und Sie können per Smartphone oder Tablet selbst Ihre Akte einsehen.

Folgende Informationen werden in Zukunft – sofern Sie dies wünschen – in der elektronischen Patientenakte gespeichert:

- Befunde
- Diagnosen
- Therapiemaßnahmen
- Behandlungsberichte
- Impfungen
- elektronische Medikationspläne
- elektronische Arztbriefe
- Notfalldatensätze

Sie möchten die ePA nutzen? Hier geht's zum Download: **[iOS APP](https://apps.apple.com/de/app/ikk-classic-epa/id1524919781) [Android APP](https://play.google.com/store/apps/details?id=com.rise_world.epa.ikkClassic.qu)**

Nach dem Download der App müssen Sie sich zunächst registrieren und identifizieren. Die Identifizierung ist zunächst nur in den Service-Centern der IKK classic möglich – hierzu bedarf es einer Terminvereinbarung.

## 3. Nutzen Sie unsere Onlineseminare jederzeit

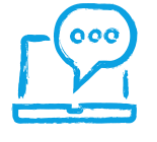

Das Seminar zum Jahreswechsel 2020/2021, sowie alle Onlineseminare aus dem Jahr 2020 können Sie in unserem Seminararchiv aufrufen.

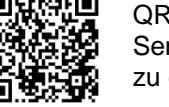

QR-Code scannen um zum Seminararchiv der IKK classic zu gelangen.

## 4. BGM der ikk classic wieder mit Bestnoten bewertet

Die IKK classic steht seit Jahren für Qualität im Betrieblichen Gesundheitsmanagement (BGM). Das beweist unter anderem eine aktuelle Befragung: Arbeitgeber haben unser BGM-Angebot erneut mit Bestnoten bewertet. Auch Sie wollen die Gesundheit Ihrer Mitarbeiter fördern? Wir beraten Sie gerne.

Erfahren Sie in unsrem Video, wie wir Sie bei Ihrem Ziel unterstützen.

Link zum Video: [Wie funktioniert BGM?](https://youtu.be/HHySjcb_G7Y)

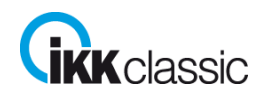